## **Anlage 2**

Rot = gesetzliche Festlegung Blau = Festlegung der Stadt Dessau-Roßlau *Gelber Kasten* = Erläuterungen zu einzelnen Festlegungen Lila = Arbeitshinweise

#### **Auszug aus der Bewertungsrichtlinie der Stadt Dessau-Roßlau**

#### **9…. Bewertung der Betriebs- und Geschäftsausstattung**

Gem. 5.9 der BewertRL LSA werden Vermögensgegenstände, die der Betriebs- und Geschäftsausstattung zuzuordnen sind, mit ihren Anschaffungs- und Herstellungskosten bewertet. Dabei sind nur Vermögensgegenstände zu berücksichtigen, welche sich im wirtschaftlichen Eigentum der Stadt Dessau-Roßlau befinden.

Sind die Anschaffungs- und Herstellungskosten nicht ermittelbar oder wurde der Vermögensgegenstand vor dem 01.01.1991 erworben oder hergestellt, kann alternativ ein vorsichtig geschätzter Zeitwert mittels aktueller Preise von Gegenständen gleicher Art und Güte entsprechend der Restnutzungsdauer ermittelt werden.

Nach dem Rundbrief des Ministeriums des Innern des Landes Sachsen-Anhalt vom 08.07.2008 wurde eine Wertaufgriffsgrenze i.H.v. 3.000 EUR netto (3.570 EUR brutto bei 19 v.H. MwSt) für die erstmalige Erfassung von beweglichen Vermögensgegenständen eingeführt. Vermögensgegenstände bis zu diesem Wert sind bei der Inventur zu erfassen und im Bestandsverzeichnis aufzulisten, jedoch ausschließlich mit ihrer Mengenangabe. Eine Bewertung dieser Vermögensgegenstände sowie eine Darstellung in der Eröffnungsbilanz erfolgt nicht. Die 3.000 EUR - Grenze stellen dabei die ursprünglichen (historischen) Anschaffungskosten dar.

Diese Regelung durch den Verordnungsgeber erfolgte auf Grund der Erkenntnis, dass der Aufwand für die Erfassung und Bewertung dieser Vermögensgegenstände in keinem angemessenen Verhältnis zur Bilanzsumme (ca. 1 bis 2 v.H.) steht. Im Übrigen wird unterstellt, dass es keine beweglichen Vermögensgegenstände gibt, welche vor dem 01.01.1991 angeschafft wurden und noch eine Restnutzungsdauer aufweisen. Davon bleiben die Regelungen zur Bewertung der Kunst- und Kulturgüter unberührt.

#### **Erfassung und Bewertung von beweglichen Anlagevermögen vor dem 01.01.2011**

Auf Grund der o.g. Wertaufgriffsgrenze i.H.v. 3.000 EUR netto wird bei der Erstinventur und Bewertung wie folgt vorgegangen:

1. Nach der bisherigen Verwaltungsanordnung Nr. 09 Punkt 3.2. ist für jeden Raum ein Inventarverzeichnis (Anlage 1 der VAO 09) sowie ein separates Zimmer-Inventarverzeichnis (Anlage 2 zur VAO 09) zu führen und nach Punkt 3.5.1 einmal jährlich durch den Inventarverwalter zu überprüfen. Diese Verfahrensweise wird grds. beibehalten. Allerdings entfällt in Zukunft das separate Zimmerinventarverzeichnis (Anlage 2 zur VAO 09) und wird durch das Inventarverzeichnis (Anlage 1 zur VAO 09) ersetzt, welches wiederrum je Zimmer zu führen ist.

Die Inventarverzeichnisse für die Betriebs- und Geschäftsausstattung sind digital zu führen.

2. Bei der Erfassung erfolgt eine Abgrenzung, ob es sich um einen Vermögensgegenstand ober- oder unterhalb der Wertaufgriffsgrenze von 3.000 EUR handelt. Diese Abgrenzung erfolgt durch den jeweiligen Inventarverwalter. Im Zweifel wird nach Punkt 3 verfahren.

Bei der Abgrenzung werden die Vermögensgegenstände i.d.R. einzeln betrachtet.

Eine Büroeinrichtung besteht aus zwei Bürotischen, zwei Drehstühlen, einem Sideboard, drei Aktenschränken, einem Besprechungstisch, zwei PC-Anlagen mit einem Drucker (Sachgesamtheit) sowie einer Vielzahl von sonstigen Gegenständen (Kaffeemaschine, Tischlampen, Locher etc.). Betrachtet man diese Büroeinrichtung als Sachgesamtheit, würde die Wertaufgriffsgrenze von 3.000 EUR überschritten werden. Einzeln betrachtet, liegt jedoch jeder Vermögensgegenstand deutlich unter dieser Wertgrenze und wird damit nicht bewertet.

Die Vermögensgegenstände unterhalb der Wertgrenze werden weiterhin mit der bereits vorhandenen Inventarnummer bis zu ihrem tatsächlichen Bestandsabgang in der Inventarliste geführt. Dies ist in der Spalte "Wertangabe" mit dem Vermerk "unter 3.000 EUR" nachzuweisen (vgl. Anlage 1 zur BewRL).

Auf Grund von Vereinfachungsgründen erfolgt keine Aufnahme der bis zum 31.12.2010 vorhandenen beweglichen Vermögensgegenstände unterhalb der Wertgrenze von 3.000 EUR in der Anlagenbuchhaltung, da dies einen unverhältnismäßig hohen Erfassungsaufwand und Datenbestand zur Folge hätte. In diesem Fall sieht der Verordnungsgeber die Bewertung mittels eines Erinnerungswertes nicht vor.

3. Soweit der Vermögensgegenstand nach Einschätzung des Inventarverwalters oberhalb der Wertgrenze von 3.000 EUR liegt, erfolgt eine Bewertung mittels Anschaffungskosten abzgl. der bereits angefallenen Abschreibungen. Sind diese nicht oder nur mit einem unverhältnismäßig hohen Aufwand zu ermitteln, erfolgt die Bewertung anhand von vorsichtig geschätzten Zeitwerten auf der Basis von Vergleichspreisen.

Durch den Inventarverwalter sind, soweit bekannt, die historischen Anschaffungskosten im Inventarverzeichnis mit Angabe der HHStelle und Anschaffungsjahr anzugeben. Ggfls. erforderliche Vergleichspreise werden durch das Projektteam Doppik in Zusammenarbeit mit dem Fachamt ermittelt. Die Berechnung der Abschreibungen erfolgt zentral durch die Anlagenbuchhaltung.

Zur Ermittlung dieser Vergleichspreise werden keine speziellen Regelungen getroffen, da zunächst das tatsächliche Vorhandensein von Vermögensgegenständen ohne Anschaffungskosten oberhalb von 3.000 EUR netto festgestellt werden muss.

Diese Vermögensgegenstände werden in die Anlagenbuchhaltung aufgenommen. Es wird dabei eine neue Inventarnummer durch die Anlagenbuchhaltung vergeben. Im Anschluss erfolgt der Druck eines neuen Inventaretiketts (Barcodeetiketts). Diese werden dem Inventarverwalter zugesandt und durch diesen am Vermögensgegenstand angebracht. Dabei ist das alte Inventaretikett zu entfernen.

- 4. Die DV-Technik, Kopierer (u.a. Etagenkopierer) und Faxgeräte werden zentral für die gesamte Verwaltung sowie den nachgeordneten Einrichtungen erfasst und bewertet. Hierzu werden separate Regelungen getroffen.
- 5. Die o.g. Regelungen gelten analog für den Tierbestand im Tierpark Dessau (mit Ausnahme der Regelung zum Verkleben von Inventaretiketten), wobei der gesamte Tierbestand mittels der Anlage 1 zur VAO 09 dargestellt wird.

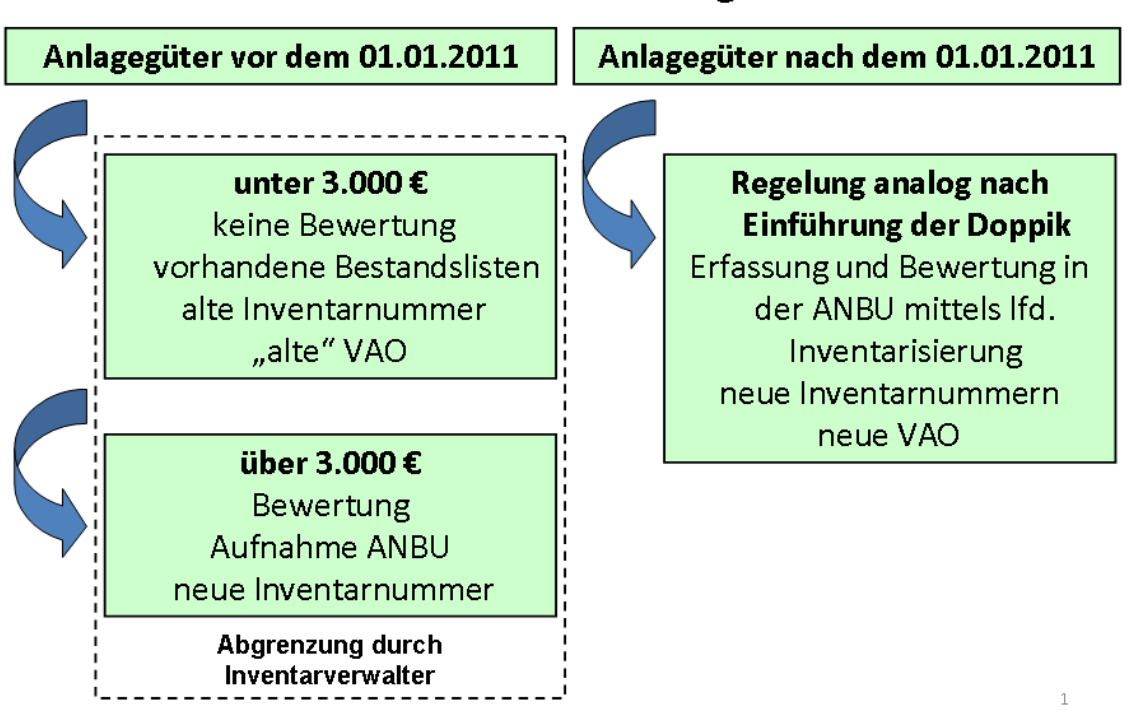

# **Zusammenfassung**

#### **Erfassung und Bewertung von beweglichen Anlagevermögen ab dem 01.01.2011**

Ab dem 01.01.2011 wird die laufende Inventarisierung für den Bereich des beweglichen Anlagevermögens eingeführt. Dabei werden alle beweglichen Vermögensgegenstände (über der Wertgrenze von 150 EUR netto) die aus dem Vermögenshaushalt angeschafft werden, in die Anlagenbuchhaltung aufgenommen. Der Verordnungsgeber hat mit dem Erlass vom 03.02.2010 den Kommunen analog des Einkommensteuergesetzes ein Wahlrecht eingeräumt, welches vorsieht entweder die "alte" 410-EUR-Grenze oder die Regelungen zur Bildung eines Sammelpostens anzuwenden. Aus Vereinfachungsgründen (gesonderte Listenführung, differenzierte Nutzungsdauern etc. bei der Anwendung der 410-EUR-Grenze) wendet die Stadt Dessau-Roßlau die Regelungen zur Bildung eines Sammelpostens an.

#### *Geringwertige Wirtschaftsgüter*

Die geringwertigen Wirtschaftsgüter (GWG´s) nach § 40 Abs. 1 S. 6 GemHVO i.V.m. Nr. 4.1 Buchst. h) BewertRL LSA i.V.m. § 6 Abs. 2 bzw. 2a EStG stellen bei der Inventarisierung einen Sonderfall der Abschreibungen dar.

Bei den geringwertigen Wirtschaftsgütern handelt es sich um Anlagevermögensgegenstände

- die selbständig genutzt werden können,
	- *Der Vermögensgegenstand muss für sich allein eine Funktion erfüllen können, z.B. Stuhl oder Digitalkamera. Er ist einer selbständigen Nutzung nicht fähig, wenn er nach seiner betrieblichen Zweckbestimmung nur zusammen mit anderen Vermögensgegenständen genutzt werden kann und die in den Nutzungszusammenhang eingefügten Vermögensgegenstände technisch auf einander abgestimmt sind.*

*So ist beispielweise ein PC nur die Summe seiner internen Bauteile und des Gehäuses. Tastatur, Drucker und Scanner sind jedoch nicht selbständig ohne den PC nutzbar. CD´s und USB-Sticks gelten als selbständig nutzbar, da sie ihre Funktion als*  *Datenspeicher auch ohne andere Geräte erfüllen können. Ein Multifunktionsgerät, bestehend aus z.B. Drucker mit eingebautem Fax und Scanner ist auch ohne PC und damit selbständig nutzbar.* 

• beweglich sind,

*Es muss sich um greifbare, körperliche Vermögensgegenstände handeln, die nicht fest an einem Platz gebunden sind wie z.B. Bücher, Notebook. Nicht beweglich sind dagegen Grundstücke sowie dessen Bestandteile und Zubehör sowie immaterielle Vermögensgegenstände.* 

- einer Abnutzung unterliegen *Der Vermögensgegenstand muss einem gewissen Verschleiß unterliegen und darf nicht dauerhaft die gleiche Konsistenz haben. Nicht abnutzbar sind z.B. Kunstgegenstände.*
- und deren AHK´s 1.000 EUR netto (1.190 EUR brutto) nicht übersteigen.

Die o.g. geringwertigen Wirtschaftsgüter sind im Haushaltsjahr der Anschaffung oder Herstellung sofort als Aufwand zu behandeln (sog. Verbrauchsfiktion), soweit deren Wert die Grenze von **150 EUR netto (178,50 brutto) nicht übersteigt** (§ 6 Abs. 2 EStG). Der Behandlung als Aufwand kommt unter kameralen Gesichtspunkten einem Nachweis im Verwaltungshaushalt gleich. Eine Inventarisierung dieser Vermögensgegenstände ist nicht erforderlich.

Geringwertige Wirtschaftsgüter, **deren AHK´s 150 EUR netto (178,50 brutto) aber nicht 1.000 EUR netto (1.190 EUR brutto) übersteigen**, sind in einem Sammelposten aufzunehmen, der ab dem Jahr der Anschaffung oder Herstellung gleichmäßig mit jeweils 1/5 jährlich abzuschreiben ist (§ 6 Abs. 2a EStG). Die Abschreibung der Vermögensgegenstände erfolgt auf einen Erinnerungswert. Diese Wirtschaftsgüter werden unter kameralen Gesichtspunkten im Vermögenshaushalt nachgewiesen.

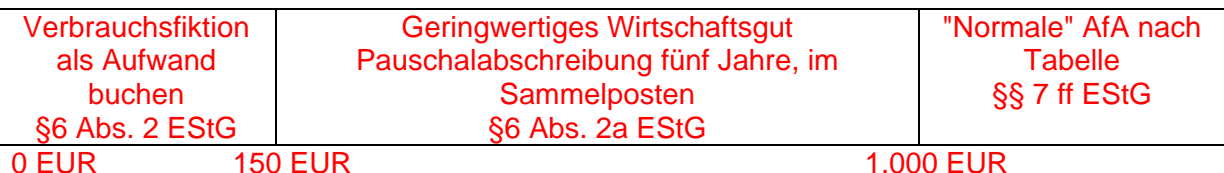

*Vereinfachte Darstellung des Sammelpostens* 

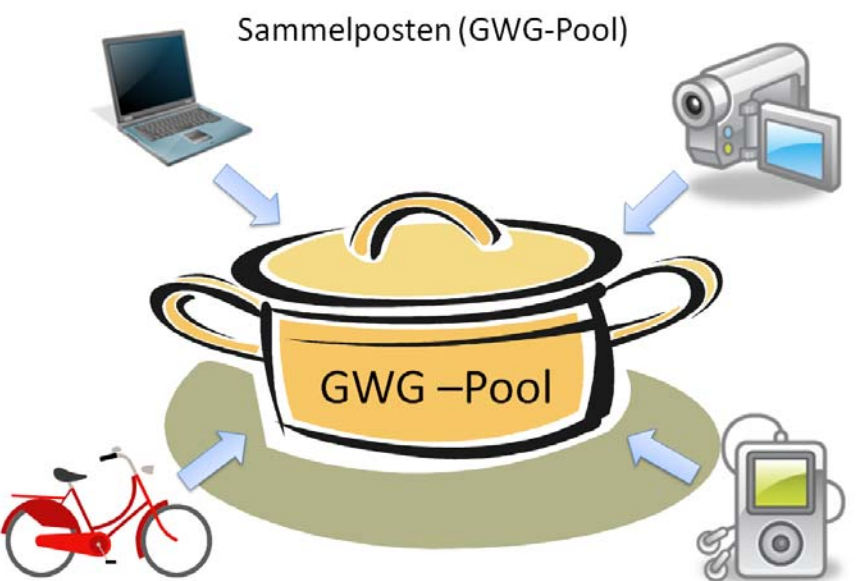

Für jedes Produkt (derzeit Unterabschnitt) wird für jedes Haushaltsjahr ein GWG-Pool eingerichtet. Für jedes GWG im GWG-Pool wird eine separate Inventarnummer vergeben. Dadurch ist die eindeutige Zuordnung der Abschreibungen zu den jeweiligen Produkten und damit Teilhaushalten bzw. Kostenstellen möglich. Weiterhin wird eine Anlageart "BGA GWG-Pool" mit einer Nutzungsdauer von fünf Jahren sowie eine Anlageart "Zuweisungen / Zuschüsse für BGA GWG-Pools" eingerichtet.

Die Zuordnung der Inventarobjekte erfolgt derzeit noch zu den kameralen Unterabschnitten. Diese werden zu einem späteren Zeitpunkt auf die Produkte bzw. Kostenstellen umgeschlüsselt.

Der GWG-Pool wird jährlich neu gebildet. D.h. bei einem Abschreibungszeitraum von fünf Jahren bestehen maximal fünf aktive GWG-Pool´s je Produkt (derzeit Unterabschnitt).

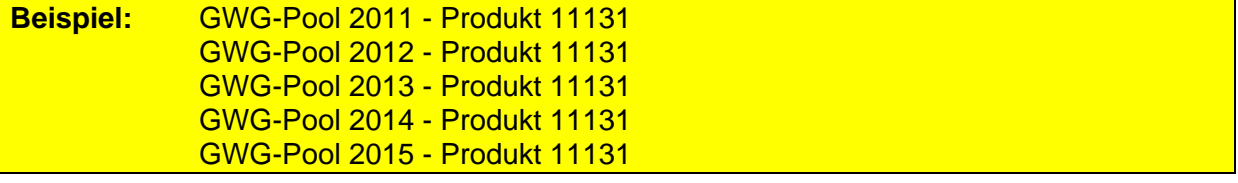

Gegenstände mit AHK`s von nicht mehr als 1.000 EUR können dennoch zu den hochwertigen Vermögensgegenständen zählen (also keine GWG´s und damit nicht im GWG-Pool nachzuweisen). Voraussetzung dafür ist, dass sie mit mindestens einem weiteren Gut derart technisch und wirtschaftlich verbunden sind, dass die Gegenstände nur in der gemeinsamen Verbindung genutzt werden. Die Gesamtanschaffungskosten müssen dann über der Wertgrenze von 1.000 EUR netto liegen **(sog. Sachgesamtheit)**.

#### **Beispiel**

Die Stadt erwirbt eine Spiegelreflexkamera im Wert von 800 EUR netto. Dazu wird ein entsprechendes Objektiv im Wert von 250 EUR netto erworben.

Die Kamera sowie das Objektiv für sich gesehen, stellen jeweils Anlagegüter dar, welche die Wertgrenze von 1.000 EUR netto nicht übersteigen. Erst durch das Objektiv, welches zusammen mit der Kamera als Sachgesamtheit genutzt wird, wird die Kamera incl. Objektiv zu einem hochwertigen Wirtschaftsgut, da die Anschaffungskosten nun insgesamt 1.050 EUR netto betragen.

#### *Hochwertige Wirtschaftsgüter*

Vermögensgegenstände oberhalb der Wertgrenze von 1.000 EUR netto werden entsprechend des Grundsatzes der Einzelbewertung und –erfassung einzeln in der Anlagenbuchhaltung inventarisiert und bewertet. Die Festlegung der spezifischen Nutzungsdauern sowie die Klassifizierung der Vermögensgegenstände erfolgt im Anlageartenverzeichnis. Nutzbare Vermögensgegenstände deren Nutzungsdauer abgelaufen ist, werden mit einem Erinnerungswert in der Anlagenbuchhaltung geführt.

Die Inventarisierung erfolgt analog der GWG´s im Sammelposten.

# Gesamtüberblick (GWG)

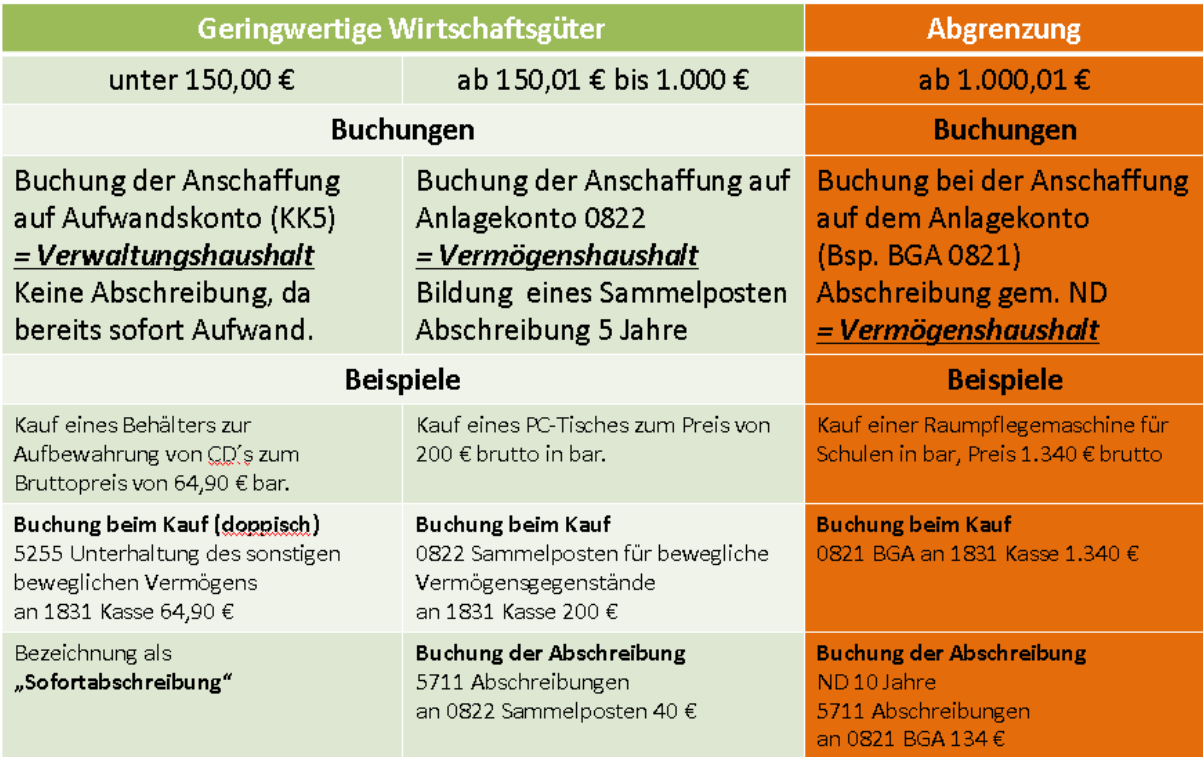

Vereinfachungsregelungen (wie z.B. die Gruppenbewertung) für spezielle Bereiche wie die Neuausstattung von Klassenräumen in Schulen etc. werden zu einem späteren Zeitpunkt anhand konkreter Fallkonstellationen getroffen.

#### **Kennzeichnung der Vermögensgegenstände**

Bewegliche Vermögensgegenstände des Anlagevermögens werden für Zwecke der Inventarisierung (Anlagegüter über 3.000 EUR bzw. Neuzugänge ab dem 01.01.2011) mit einem maschinenlesbaren Inventuretikett versehen. Nach Feststellung des Neuzugangs beweglicher Vermögensgegenstände durch Erwerb bzw. im Rahmen der Erstbewertung (Vermögensgegenstände oberhalb der Wertgrenze von 3.000 EUR netto), veranlasst die Anlagenbuchhaltung zum nächstmöglichen Zeitpunkt die Anbringung eines Inventuretiketts durch den Inventarverwalter.

Dazu werden die Inventaretiketten durch die Anlagenbuchhaltung gedruckt und den dezentralen Inventarverantwortlichen übersandt. Diese sind für die Anbringung der Etiketten am neu angeschafften Anlagegut sowie der Aufnahme der Vermögensgegenstände im Inventarverzeichnis verantwortlich.

Die Anbringung soll möglichst im sichtbaren Bereich erfolgen. Für die Anbringung ist ein sauberer, glatter und ebener Untergrund zu wählen, der keiner Abnutzung unterliegt. Der Ort der Anbringung muss auch gegen Verschmutzung, Witterung oder ähnliche Einflüsse gesichert sein.

Soweit ein Etikett nicht im sichtbaren Bereich des Vermögensgegenstandes angebracht werden kann, ist für die Anbringung eine Stelle zu wählen, die leicht intuitiv aufgefunden und mit Inventurgeräten (Handscanner) ungehindert erreicht werden kann.

Inventuretiketten sind stets so anzubringen, dass die Funktion des Gegenstands nicht beeinträchtigt wird. Keinesfalls dürfen wichtige Elemente, wie Lampen, Schalter,

### **Anlage 2**

Lufteinlässe, Schraublöcher, Schriftzüge o.Ä. überdeckt werden. Eine Anbringung an beweglichen oder abnehmbaren Teilen ist ebenfalls zu vermeiden.

Soweit eine Anbringung des Inventaretiketts nicht am Anlagegut möglich ist (z.B. bei Digitalkameras), sollte dieses in anderer geeigneter Weise an einem mit dem Vermögensgegenstand in Verbindung stehenden Nachweis angebracht werden (z.B. auf der Inventarliste, an Kartons, Verpackungen etc.).

Neu erworbenes Inventar ist unverzüglich nach der Annahme und Abnahme zu inventarisieren. Dies geschieht durch Eintragung in das Inventarverzeichnis mit Datums- und Wertangabe.

Inventarabgänge sind analog Punkt 3.3 der VAO 09 zu behandeln. Die Anlagebuchhaltung ist darüber schriftlich zu informieren.